Studia Regionalne i Lokalne Nr 1(27)/2007 ISSN 1509–4995

*Paweł Kliber\**

# **Ekonometryczna analiza konwergencji regionów Polski metodami panelowymi**

W artykule omawiany jest problem konwergencji gospodarek regionalnych województw polskich do stacjonarnych stanów równowagi w modelu Solowa. Pokazano, jak można wyznaczyć odpowiednie parametry β-konwergencji warunkowej i bezwarunkowej ekonometrycznymi metodami panelowymi. Szacunków dokonano metodami panelowymi z tzw. efektami stałymi. Metody te umożliwiają wyznaczenie stóp wzrostu produktywności pracy (indeksu postępu technicznego), a także różnic w produktywności między poszczególnymi województwami.

## **1. Wstęp**

Jednym z najważniejszych problemów ekonomii jest wyjaśnienie różnic w bogactwie między krajami i między regionami. Już zresztą *Badania nad naturą i przyczynami bogactwa narodów* Adama Smitha, których ukazanie się jest uznawane za początek ekonomii jako nauki, nawiązują w tytule do tego problemu. Smith uważał, że o bogactwie decyduje posiadany zasób kapitału i specjalizacja w podziale pracy. Trzeba przyznać, że obecnie nie jesteśmy pod tym względem wiele mądrzejsi od Smitha, a nowoczesne teorie wzrostu, mimo że są o wiele bardziej skomplikowane pod względem formalnym, często można sprowadzić do dwóch podanych przez Smitha czynników, przy czym smithowska specjalizacja nazywana jest teraz raczej "kapitałem ludzkim". Czasami wprowadza się też trzeci czynnik, którego Smith nie uwzględnił (ponieważ żył przed rewolucją naukowo-techniczną), a mianowicie postęp techniczny.

Artykuł skupia się na problemie analizy nierówności regionalnych dla nowych województw Polski (powstałych w wyniku reformy podziału administracyjnego kraju w roku 1999). Jako główne czynniki wzrostu zamożności w regionach przyjęto kapitał i postęp techniczny, a za narzędzie analizy posłużył neoklasyczny model Solowa (zob. Solow 1956), powszechnie wykorzystywany w teorii wzrostu gospodarczego. Następnie omówiona zostanie empiryczna analiza wniosków wypływających z tego modelu, a mianowicie konwergencja gospodarek regionalnych do stanu równowagi długookresowej (przy czym stan ten może być wspólny dla wszystkich gospodarek lub może być inny dla każdej z nich). Głównym przedmiotem zainteresowania jest tempo zbieżności do sta-

<sup>\*</sup> Akademia Ekonomiczna w Poznaniu.

nów równowagi, tempo postępu technicznego w Polsce oraz różnice w poziomie postępu technicznego w różnych regionach Polski.

Jak się okazuje, w ekonometrycznej analizie modelu Solowa dla nowych województw Polski pojawiają się problemy związane ze zbyt małą liczbą danych. Nie można wykorzystać standardowych metod opartych na szeregach czasowych lub na analizie wzrostu PKB dla danych przekrojowych. Dlatego w omawianej analizie wykorzystano podejście panelowe, tj. estymowano odpowiednie równania dla wszystkich obserwacji (tj. dla wszystkich lat i wszystkich województw), jednocześnie szacując efekty stałe związane z danym województwem i danym rokiem.

Artykuł składa się z pięciu części. W punkcie drugim zaprezentowano model Solowa z postępem technicznym i najważniejsze wnioski wynikające z niego. W punkcie trzecim przedstawiono standardowe metody używane przy badaniu konwergencji, a w punkcie czwartym – metodę opartą na estymacji panelowej. Punkt piąty zawiera wyniki badań empirycznych i wnioski.

#### **2. Neoklasyczny model wzrostu Solowa**

Model zakłada, że produkcję *i-*tego regionu opisuje neoklasyczna funkcja produkcji typu Cobba-Douglasa z postępem technicznym zwiększającym pracę (zob. np. Barro, Sala-i-Martin 1998, rozdz. 1 lub Romer 2000, rozdz. 1):

$$
Y_i(t) = F_i(K_i(t), L_i(t)) = K_i^{\alpha_i}(t) (A_i(t) L_i(t))^{1-\alpha_i}, \qquad (1)
$$

gdzie *Y* (*t*) *<sup>i</sup>* jest wielkością produkcji (PKB) w regionie *i*-tym w momencie *t*, *L* (*t*) *<sup>i</sup>* oznacza liczbę zatrudnionych w regionie *i*-tym w momencie *t*, a zmienna *A* (*t*) *<sup>i</sup>* opisuje postęp techniczny w regionie *i* w chwili *t*. Parametr  $\alpha_i \in (0,1)$  opisuje elastyczność produkcji względem kapitału fizycznego w regionie *i*-tym. Przy założeniu, że w regionie *i* poziom techniki wzrasta ze stałą stopą  $g_i$ , w chwili *t* zmienna  $A_i(t)$  jest równa  $A_i(t) = A_i(0)e^{g_i t}$ .

W każdym momencie produkcja dzielona jest na konsumpcję  $C_i(t)$  i inwestycje  $I_i(t)$ , zgodnie z równaniem:

$$
Y_i(t) = C_i(t) + I_i(t),
$$
 (2)

przy czym proporcja podziału jest w każdym regionie stała, tj.

$$
I_i(t) = s_i Y_i(t), \qquad (3)
$$

gdzie  $s_i$  ∈ [0,1] oznacza stopę oszczędności w regionie *i*-tym.

Inwestycje skutkują powiększaniem się zasobu kapitału. Jednocześnie zasób kapitału ulega zużyciu ze stałą stopą deprecjacji ρ (taką samą dla wszystkich regionów). Zatem dynamikę kapitału w regionie *i* opisuje następujące równanie różniczkowe:

$$
\frac{dK_i(t)}{dt} = I_{K_i}(t) - \rho K_i(t) = s_i K_i^{\alpha_i}(t) (A_i(t)L_i(t))^{1-\alpha_i} - \rho K_i(t).
$$
 (4)

Liczba zatrudnionych rośnie ze stałą stopą wzrostu η*<sup>i</sup>* :

$$
\frac{dL_i(t)}{dt}\frac{1}{L_i(t)} = \eta_i,\tag{5}
$$

a więc liczba zatrudnionych w momencie *t* w regionie *i* wynosi

$$
dL_i(t) = L_i(0)e^{\eta_i}.
$$
\n<sup>(6)</sup>

Zależności w modelu można lepiej opisać, posługując się wielkościami przeliczonymi na efektywnie zatrudnionego (tj. na liczbę zatrudnionych pomnożoną przez wskaźnik postępu technicznego). Oznaczmy przez fych politiczoną przez wskaznik postępu technicznego). Oznaczny przez<br> $\widetilde{y}_i(t) = Y_i(t)/A_i(t)L_i(t)$  i  $\widetilde{k}_i(t) = K_i(t)/A_i(t)L_i(t)$  odpowiednio produkcję na efektywnie zatrudnionego i kapitał na efektywnie zatrudnionego w *i*-tym regionie w momencie *t*. Na podstawie równania (1) otrzymujemy

$$
\tilde{y}_i(t) = A_i \tilde{k}_i^{\alpha_i}(t). \tag{7}
$$

Korzystając z równania (3), otrzymujemy następujące równanie dynamiki  $\frac{1}{k_i}$   $\sum_{i=1}^{n_i} k_i(t)$ 

$$
\frac{d\tilde{k}_i(t)}{dt} = s_i \tilde{k}_i(t)^{\alpha_i} - (\eta_i + \rho + g_i) \tilde{k}_i(t).
$$
\n(8)

Równanie (8) ma <u>d</u>wa stany stacjonarne, przy czym jeden z nich ( $\widetilde{k}_i = 0$ ) jest Nowhanie (8) ina dwa stary stacjonarie, przy czym jeden z nich ( $\kappa_i$  – 0) jest<br>niestabilny, a drugi ( $\tilde{k}_i = \hat{k}_i$ ) jest stabilny (zob. ryc. 1). Rycina 1 pokazuje też, że mestavnity, a utugi ( $\kappa_i - \kappa_i$ ) jest stavnity (zov. ryc. r). Kycina i pokazuje też, że<br>bez względu na to, jaka jest początkowa wartość kapitału, zmienna  $\tilde{k}_i(t)$  dąży do stanu stacjonarnego  $\hat{k}_i$ . Zatem  $\hat{k}_i$  jest stanem równowagi kapitału na efektywnie zatrudnionego w bardzo długim okresie. Łatwo wyznaczyć jego wartość, przyrównując prawą stronę równania (8) do zera. Otrzymujemy:

$$
\hat{k}_i = \left(\frac{s_i}{\eta_i + \rho + g_i}\right)^{\frac{1}{1-\alpha_i}}.\tag{9}
$$

Podstawiwszy (9) do (7), otrzymujemy wielkość produkcji na efektywnie zatrudnionego w równowadze długookresowej:

$$
\hat{y}_i = \left(\frac{s_i}{\eta_i + \rho + g_i}\right)^{\frac{\alpha_i}{1 - \alpha_i}}.\tag{10}
$$

Po dokonaniu aproksymacji logarytmiczno-liniowej równania różniczkowego (8) wokół stanu równowagi *<sup>i</sup> k* ˆ (szczegóły można znaleźć np. w: Barro, Sala-i- -Martin 1998) otrzymujemy następujące równanie dynamiki:

$$
\frac{d[\ln \tilde{y}_i(t) - \ln \hat{y}_i]}{dt} \approx -\beta_i [\ln \tilde{y}_i(t) - \ln \hat{y}_i],
$$
\n(11)

gdzie wielkość β<sub>*i*</sub> =  $(1 - \alpha_i)$  (η<sub>*i*</sub> + ρ + g<sub>i</sub>) jest nazywana współczynnikiem konwergencji. Określa on, jaka część luki między obecnym stanem gospodarki a stanem stacjonarnym zanika w jednostce czasu. Jeśli np. β*<sup>i</sup>* = 0,01, to w ciągu roku odległość od stanu stacjonarnego maleje o 1%. Równanie (11) jest równaniem liniowym. Rozwiązując je na przedziale [*t*, *t* + 1] z podaną wielkością  $\tilde{v}_i(t)$  jako warunkiem początkowym, otrzymujemy:

$$
\ln \tilde{y}_i(t+1) = e^{-\beta_i} \tilde{y}_i(t) + (1 - e^{-\beta_i}) \ln \hat{y}_i.
$$
 (12)

Równanie (12) przedstawia najważniejszy wniosek empiryczny wynikający z modelu Solowa – stopa wzrostu produkcji na efektywnie zatrudnionego obniża się wraz ze wzrostem produkcji na efektywnie zatrudnionego. Oznacza to, że regiony bogatsze powinny charakteryzować się na ogół niższą stopą wzrostu. Niestety, równanie (12) nie może posłużyć do empirycznego sprawdzenia tego wniosku, ponieważ wielkość  $\tilde{v}_i(t)$  nie jest obserwowalna.

Równanie (12) można przekształcić w ten sposób, aby wyrazić nim dynamikę wielkości obserwowalnej – produkcji *per capita*. Oznaczmy  $y_i(t) = Y_i(t)/L_i(t) = \tilde{y}_i(t)A_i(t)$ . Podstawiwszy to do równania (12), otrzymujemy po kilku przekształceniach:

$$
\Delta \ln y_i(t) = (e^{-\beta_i} - 1) \ln y_i(t) + (1 - e^{-\beta_i}) g_i t + (1 - e^{-\beta_i}) \ln \hat{y}_i + (1 - e^{-\beta_i}) \ln A_i(0) + g_i,
$$
\n(13)

gdzie ∆ ln  $v_1(t) = \ln v_1(t + 1) - \ln v_2(t)$ .

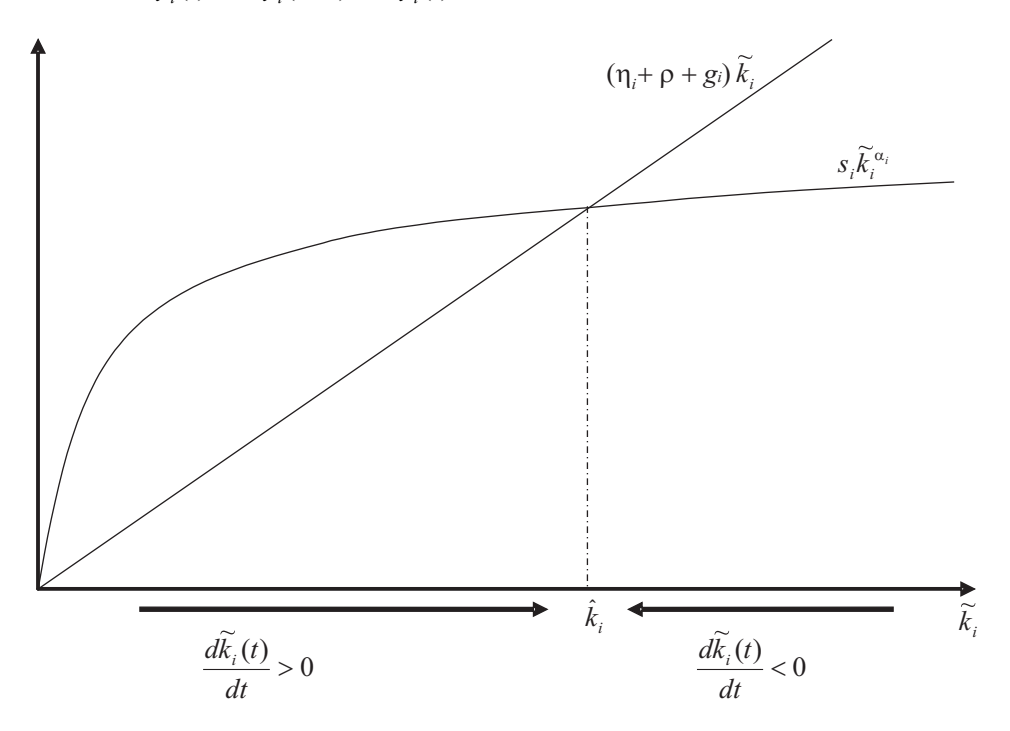

Ryc. 1. Dynamika kapitału na efektywnie zatrudnionego

## **3. Empiryczna weryfikacja modelu**

Jako punktwyjścia do analizy empirycznejsłuży równanie (13). Zauważmy, że korzystając z równania (10), możemy równanie (13) przekształcić do postaci

$$
\Delta \ln y_i(t) = (e^{-\beta_i} - 1) \ln y_i(t) + (1 - e^{-\beta_i}) g_i t + (1 - e^{-\beta_i}) \frac{\alpha_i}{1 - \alpha_i} \ln s_i
$$
  
 
$$
- (1 - e^{-\beta_i}) \frac{\alpha_i}{1 - \alpha_i} \ln(\eta_i + \rho + g_i) + (1 - e^{-\beta_i}) \ln A_i(0) + g_i.
$$
 (14)

Przyjmujemy dalej, że we wszystkich regionach parametry  $\alpha_i$ ,  $\beta_i$  oraz  $g_i$  mają takie same (lub zbliżone) wartości. Oznaczymy je odpowiednio przez  $\alpha$ ,  $β$  i *g*. Równanie (14) prowadzi wówczas do następującego równania regresji liniowej:

$$
\Delta \ln y_{it} = a_1 \ln y_{it} + a_2 t + a_3 \ln s_{it} + a_4 + \varepsilon_{it} \,, \tag{15}
$$

gdzie *it y* jest obserwowanym PKB *per capita* w regionie *i* w chwili *t*.

Innym sposobem estymacji jest przyjęcie dodatkowego założenia, że stopy inwestycji są we wszystkich regionach takie same i stałe w czasie. Równanie (13) daje wówczas następujące równanie regresji liniowej:

$$
\Delta \ln y_{it} = a_1 \ln y_{it} + a_2 t + a_3 + \varepsilon_{it}.
$$
 (16)

Należy zwrócić uwagę, że przy tym założeniu wszystkie regiony mają taki sam stan stacjonarny. Równanie (16) służy zatem do szacowania tak zwanej **bezwarunkowej β-konwergencji** (wszystkie regiony dążą do wspólnego stanu stacjonarnego). Równanie (15) służy natomiast do szacowania **warunkowej β-konwergencji** (każdy region dąży do własnego stanu stacjonarnego, szacuje się średnią stopę zbieżności wszystkich regionów).

Równania (15) i (16) są powszechnie wykorzystywane przy badaniu konwergencji. Typowa metoda szacowania równań polega na estymacji przekrojowej dla pewnej grupy krajów lub regionów. Wybiera się odpowiednio długą jednostkę czasu (kilkanaście lub kilkadziesiąt lat – okres powinien być na tyle długi, aby wyeliminować wpływ cykli koniunkturalnych), a następnie dokonuje się estymacji przyrostu logarytmu z PKB *per capita* w przyjętej jednostce czasu względem logarytmu z początkowego PKB *per capita* oraz logarytmu ze średniej stopy oszczędności w badanym okresie – w przypadku równania (15) . Porównując równania (15) lub (16) odpowiednio z równaniami (12) i (14), moż-

<sup>&</sup>lt;sup>1</sup> Ten sposób weryfikacji modelu Solowa, przedstawiony w artykule Baumola (1986), dał dość dobre rezultaty. Artykuł DeLonga (1988) zawiera krytykę tych wyników. Zob. także Islam (2003) – artykuł zawiera przegląd metod i wyników badań empirycznych dotyczących modelu Solowa i konwergencji. Rozdziały 10–12 książki Barro, Sala-i-Martin (1998) zawierają analizę ekonometryczną konwergencji dla danych przekrojowych na temat stanów USA, regionów europejskich i japońskich prefektur. Do estymacji na podstawie danych dla krajów najczęściej wykorzystuje się bazy danych Summersa-Hestona (*Penn World Table*, zob. Summers, Heston 1991). Przykłady estymacji można znaleźć np. w artykule Bindera (Binder, Pesaran 1999).

na łatwo obliczyć współczynnik konwergencji β, a także inne parametry wyjściowego modelu. Jak łatwo obliczyć

$$
\beta = -\ln(1 + a_1),\tag{17}
$$

przy czym β jest wyrażone w przyjętej w estymacji jednostce czasu, a więc należy je odpowiednio przekształcić, aby otrzymać współczynnik konwergencji w skali rocznej (np. jeżeli przyjętą jednostką jest 40 lat, to otrzymane β należy podzielić przez 40).

Inną metodą jest estymacja oparta na szeregach czasowych. Można w tym celu bezpośrednio stosować równania (15) lub (16)<sup>2</sup>. Do estymacji równań można wykorzystać standardowe metody ekonometryczne – mimo że po prawej stronie równań (15) i (16) stoi zmienna (ln *y<sub>ii</sub>*), to jednak nie występuje endogeniczność, ponieważ wartości stojące po lewej stronie równań nie zależą stochastycznie od wartości po prawej stronie (ln  $y_i$  nie zależy od ln  $y_{i+1}$ ). Istnieje także inne podejście. Można zauważyć, że jeżeli w regionie zachodzi konwergencja do stanu stacjonarnego, to współczynniki  $a_1$  w równaniach (15) i (16) powinny być ujemne, co oznacza, iż szereg czasowy ln  $y_i$  nie jest zintegrowany. Do testowania tego wyniku można posłużyć się np. rozszerzonym testem Dickeya-Fullera. Przykłady takiego podejścia można znaleźć w artykułach: Binder, Pesaran 1999; Lee et al. 1997; Quah 1990. W artykule Bernarda i Durlaufa (1995) posłużono się procedurą Johansena – inną metodą testowania stacjonarności.

Metodą alternatywną do estymacji ekonometrycznej jest kalibracja modelu, polegająca na wyznaczeniu wielkości parametrów występujących w oryginalnym modelu Solowa, a zatem bez wykorzystania równań (15) i (16). Na podstawie otrzymanych parametrów można obliczyć stany stacjonarne w regionach i wyznaczyć tempo zbieżności. Metoda ta została zastosowana np. w artykule Kliber, Malaga 2002 do danych dotyczących krajów OECD i w Kliber, Malaga (2003) dla danych na temat województw Polski.

#### **4. Estymacja za pomocą metod panelowych**

Estymacja ekonometryczna współczynników konwergencji dla polskich województw metodami opisanymi w poprzednim punkcie nie jest możliwa. Województwa Polski powstały w 1999 roku w wyniku reformy administracyjnej i liczba obserwacji dotyczących PKB i stopy oszczędności w województwach jest zbyt mała, by można było zastosować metody oparte na szeregach czasowych. Dostępne są dane podające PKB w województwach Polski w latach 1998–2003, co daje po sześć obserwacji dla każdego województwa. Ponieważ w równaniach (15) i (16) występuje przyrost zmiennej ln  $y_i$ , więc efektywna liczba obserwacji, którą można wykorzystać do estymacji, wynosi tylko 5, czyli jest zbyt mała, by uzyskać wiarygodne wyniki. Można spróbować metody analizy przekrojowej i wykonać regresję dla 16 województw, ale okres od 1998

 $2$  Zob. np. Hernandez 2002.

do 2003 roku jest zbyt krótki, żeby można było zauważyć znaczące zmiany realnego PKB.

W artykule posłużono się zatem metodami panelowymi<sup>3</sup>. Łączna liczba obserwacji dla wszystkich województw w latach 1998–2003 wynosi 96. Ponieważ posłużono się przyrostami zmiennych, zostaje 80 efektywnych obserwacji, co przy trzech lub czterech parametrach jest liczbą wystarczającą do przeprowadzenia wiarygodnej regresji.

Zastosowanie metod panelowych umożliwi także uwzględnienie specyfiki każdego regionu i oszacowanie różnic między regionami – za pomocą tzw. estymacji efektów stałych w równaniach panelowych (zob. np. Hsiao 1986 lub Greene 2003).

Równania regresji dla danych panelowych wyglądają następująco:

$$
\Delta \ln y_{it} = a_1 \ln y_{it} + a_2 \ln s_{it} + v_t + \mu_i + \varepsilon_{it}
$$
 (18)

dla β-konwergencji warunkowej oraz

$$
\Delta \ln y_{it} = a_1 \ln y_{it} + c + v_t + \mu_i + \varepsilon_{it}
$$
\n(19)

dla β-konwergencji bezwarunkowej.

Porównując te równania odpowiednio z (14) i (13), można wyprowadzić następujące zależności między wynikami regresji a wielkościami w modelu wyjściowym:

$$
\beta = -\ln(1 + a_1),\tag{20}
$$

$$
\alpha = \frac{a_2}{a_2 - a_1},\tag{21}
$$

$$
\mathbf{v}_t = g[1 + t - t e^{-\beta}],\tag{22}
$$

$$
\mu_i = (1 - e^{-\beta}) \ln A_i(0), \tag{23}
$$

oraz w modelu konwergencji bezwarunkowej:

$$
c = (1 - e^{-\beta}) \ln \hat{y},\tag{24}
$$

gdzie ln *ŷ* jest wspólnym dla wszystkich województw stacjonarnym stanem równowagi.

### **5. Wyniki obliczeń i wnioski**

Wyniki estymacji równania (19) (β-konwergencja bezwarunkowa) zostały przedstawione poniżej, w tabeli 1. Oprócz oszacowań parametrów podano w niej odchylenia standardowe estymatorów, wyniki statystyk *p* (określających,

<sup>&</sup>lt;sup>3</sup> Są to metody podobne jak w artykułach: Islam 1995; Di Liberto et al. 2003 i Di Liberto et al. 2005.

czy zmienna jest istotna), współczynnik determinacji *R*<sup>2</sup> , wartość statystyki *F* (służącej do badania istotności całego wektora parametrów) oraz wartość kryterium informacyjnego Schwarza.

| Parametr       | Wartość    | Odchylenie<br>standardowe | p,      |  |
|----------------|------------|---------------------------|---------|--|
| $a_{i}$        | $-1,13582$ | 0,12309                   | 0,00000 |  |
| $\mathcal{C}$  | 11,03719   | 1,19315                   | 0,00000 |  |
| F              | 5,94389    |                           | 0,00000 |  |
| $R^2$          | 0.66831    |                           |         |  |
| Kryt. Schwarza | $-3,35236$ |                           |         |  |

Tab. 1. Wyniki estymacji panelowej dla β-konwergencji bezwarunkowej

Źródło: obliczenia własne.

Jak łatwo zauważyć, mimo dość dobrego dopasowania i faktu, że zmienne okazały się statystycznie istotne, wyniki nie są zadowalające. Nie można bowiem zinterpretować parametru  $a_1$ , gdyż jego wartość jest mniejsza od –1. Nie sposób zatem obliczyć współczynnika zbieżności β.

Tabela 2 przedstawia wyniki uzyskane w wyniku estymacji równania (18). Równanie ma trochę wyższy współczynnik *R*<sup>2</sup> i większą wartość kryterium Schwarza. Nadal jednak nie można zinterpretować parametru  $a_1$  i nie sposób ustalić współczynnika zbieżności β. Elastyczność kapitału obliczona na podstawie wyników oszacowań przy wykorzystaniu wzoru (21) wynosi 0,05122, wydaje się zatem zaniżona<sup>4</sup>.

| Parametr       | Wartość    | Odchylenie<br>standardowe | p,      |  |
|----------------|------------|---------------------------|---------|--|
| $a_{i}$        | $-1,09802$ | 0,12624                   | 0,00000 |  |
| $a_{2}$        | 0.05927    | 0,04766                   | 0,21861 |  |
| $\sqrt{2}$     | 5,78697    |                           | 0,00000 |  |
| $R^2$          | 0,67693    |                           |         |  |
| Kryt. Schwarza | $-3,32390$ |                           |         |  |

Tab. 2. Wyniki estymacji panelowej dla β-konwergencji warunkowej

Źródło: obliczenia własne.

Przyczyną niskiej wartości parametru *a<sup>1</sup>* w estymacjach równań (18) i (19) oraz zaniżonej wartości elastyczności kapitału może być fakt, że dla krótkiego horyzontu czasowego estymatory panelowe wspólnych parametrów (tj. parametrów stałych dla wszystkich obserwacji) są asymptotycznie obciążone (zob. Hsiao 1986 lub Islam 2000). Zgodny estymator można wyznaczyć, dokonując estymacji względem przyrostów zmiennych występujących w równaniu (zob. Hsiao 1986), nie da się jednak wówczas wyznaczyć efektów stałych związanych z okresem. Jak się jednak okazuje, nie ma to istotnego wpływu na wyniki obliczeń. Wykonano także szacunki dla pierwszych przyrostów i wyniki okazały się bardzo zbliżone do zaprezentowanych w tabelach 1 i 2. Otrzymane w tych estymacjach wartości parametru *a<sup>1</sup>* wyniosły –1,45602 (dla konwergencji bezwarunkowej) i –1,50535 (dla konwergencji warunkowej), a zatem były jeszcze niższe niż wartości z tabel 1 i 2.

Korzystając z obliczonych efektów stałych dla regionów ( µ*<sup>i</sup>* ) i z zależności (23), można wyznaczyć różnice we wskaźniku postępu technicznego dla poszczególnych województw. Wyniki (dla obliczeń dotyczących konwergencji bezwarunkowej i warunkowej) zostały przedstawione w tabeli 3 oraz na rycinie 2 (tylko dla wyników dla konwergencji warunkowej). Pogrubioną czcionką zaznaczono w niej województwa, w których indeks postępu technicznego był wyraźnie wyższy, a kursywą – województwa o najniższej wartości indeksu postępu technicznego. Należy zwrócić uwagę, że nie sposób wyznaczyć dokładnych wartości  $A_i(0)$ , ponieważ parametry  $\mu_i$  są estymowane jedynie z dokładnością co do stałej (dotyczy to też parametrów ν*<sup>t</sup>* i *c* ). Wynika to ze współliniowości w równaniu (19). Estymacja panelowa pozwala usunąć efekty stałe związane z regionem  $(\mu_i)$  i rokiem  $(\nu_i)$ , ale rozdzielić je można tylko z dokładnością co do stałej.

| Województwo | $A_i(0)$      |               |  |
|-------------|---------------|---------------|--|
|             | Równanie (19) | Równanie (18) |  |
| <b>DOL</b>  | 1,13797       | 1,12741       |  |
| <b>KUJ</b>  | 0,99409       | 1,00099       |  |
| LUL         | 0.77292       | 0.77912       |  |
| LUS         | 0,98137       | 0,97915       |  |
| <b>LOD</b>  | 1,00036       | 1,00375       |  |
| MAL         | 0,97072       | 0,96805       |  |
| <b>MAZ</b>  | 1,68509       | 1,64488       |  |
| <b>OPL</b>  | 0,91597       | 0,91698       |  |
| PKR         | 0.79666       | 0,79840       |  |
| <b>PDL</b>  | 0.83103       | 0.83753       |  |
| <b>POM</b>  | 1,05435       | 1,04923       |  |
| <b>SLA</b>  | 1,22200       | 1,22511       |  |
| SWI         | 0.86354       | 0.86600       |  |
| <b>WAR</b>  | 0.83265       | 0.84056       |  |
| <b>WIE</b>  | 1,16323       | 1,15710       |  |
| ZAC         | 1,08983       | 1.09471       |  |

Tab. 3. Poziom postępu technicznego w województwach Polski

Źródło: obliczenia własne.

Oznaczenia województw: DOL – dolnośląskie, KUJ – kujawsko-pomorskie, LUL – lubelskie, LUS – lubuskie, LOD – łódzkie, MAL – małopolskie, MAZ – mazowieckie, OPL – opolskie, PKR – podkarpackie, PDL – podlaskie, POM – pomorskie, SLA – śląskie, SWI – świętokrzyskie, WAR – warmińsko- -mazurskie, WIE – wielkopolskie, ZAC – zachodniopomorskie.

Aby wyznaczyć współczynniki postępu technicznego w kolejnych latach (*gt* ), można posłużyć się efektami stałymi związanymi z latami. Jednak znowu pojawia się tu problem współliniowości – parametry ν*<sup>t</sup>* wyznaczone są z dokładnością co do stałej. Aby zbadać średnią stopę postępu technicznego, można posłużyć się pomocniczą regresją:

$$
\Delta \ln y_{it} = a_1 \ln y_{it} + a_2 t + c + \mu_i + \varepsilon_{it}, \qquad (25)
$$

dla konwergencji bezwarunkowej oraz

$$
\Delta \ln y_{it} = a_1 \ln y_{it} + a_2 t + a_3 \ln s_{it} + \mu_i + \varepsilon_{it}, \qquad (26)
$$

dla konwergencji warunkowej. Równania (25) i (26) przedstawiają modele panelowe z efektami stałymi dla województw. Porównanie ich z równaniami (13) i (14) pokazuje, że

$$
g = -\frac{a_2}{a_1} \tag{27}
$$

1 Wyniki estymacji przedstawiają tabele 3 i 4. Efekty stałe dotyczące województw (których tutaj nie podano) okazały się bardzo podobne do wyników estymacji równania (19). Średnia stopa postępu technicznego, obliczona na podstawie wartości z tabeli 3, jest równa 0,02900, co oznacza, że w badanym okresie indeks techniczny ("produktywność") wzrastał we wszystkich województwach średnio o 2,9% rocznie. Obliczając tę wartość na podstawie tabeli 4, otrzymujemy podobny wynik: 0,02818. Znając tę średnią, można dokładniej wyznaczyć efekty stałe związane z latami w wynikach dla równania (19) lub (18), jeśli dobierze się stałą normującą tak, aby otrzymana średnia stopa postępu technicznego była równa otrzymanej z estymacji równania odpowiednio (25) lub (26). Można dzięki temu ustalić zmiany poziomu techniki w kolejnych latach. Wyniki przedstawia tabela 6 oraz rycina 3.

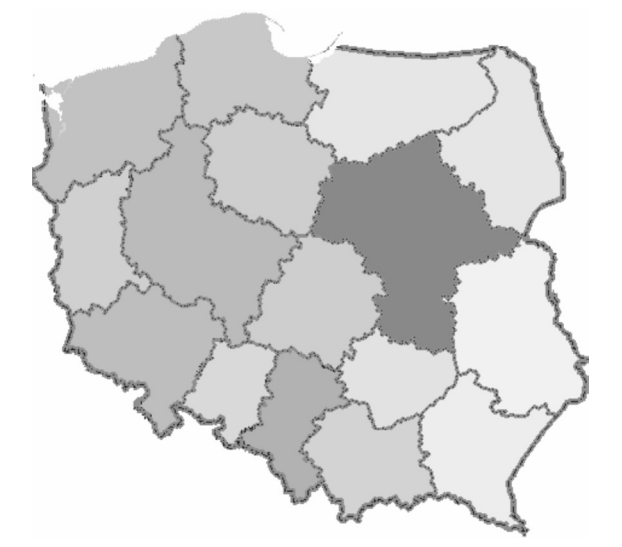

Ryc. 2. Wysokość wskaźnika postępu technicznego (wydajności pracy) w województwach polskich – wyniki na podstawie szacunków konwergencji warunkowej (ciemniejszy kolor oznacza wyższą wartość wskaźnika)

Reasumując, z przeprowadzonych analiz można wyciągnąć następujące wnioski:

- 1. Nie sposób wyznaczyć współczynnika zbieżności gospodarek regionalnych do długookresowego stanu równowagi; mogą być tego dwie przyczyny. Po pierwsze, badany okres jest zbyt krótki, aby wyraźnie ujawnił się w nim efekt konwergencji, a dane są zbyt "zanieczyszczone" efektami cyklu koniunkturalnego. Po drugie, gospodarki mogą znajdować się zbyt blisko stanu równowagi. Oznaczałoby to, że wyczerpały się już możliwości wzrostu ekstensywnego (przez proste zwiększanie zasobu kapitału) i dalszy wzrost gospodarczy zależy już raczej od postępu technicznego (zmienna  $A_i(t)$  w modelu) oraz od wzrostu kapitału ludzkiego (który nie został uwzględniony w prezentowanym modelu).
- 2. Analiza indeksu postępu technicznego wskazuje, że w badanym okresie pozwalał on na wzrost wydajności pracy średnio o około 2,8–2,9% rocznie. Wzrost ten nie był w badanym okresie stały. Najszybszy wzrost nastąpił w latach 1998 i 2001–2002, w latach 1999 i 2000 był zaś wyraźnie niższy. Najniższa stopa postępu technicznego (ok. 1,6%) została odnotowana w roku 1999.
- 3. Najwyższy poziom indeksu postępu technicznego odnotowano w województwach: mazowieckim, dolnośląskim, śląskim i wielkopolskim, a najniższy – w województwach lubelskim, podlaskim, podkarpackim, świętokrzyskim i warmińsko-mazurskim. Potwierdza to wyniki analizy przedstawionej w artykule: Kliber, Malaga 2003.

| Parametr       | Wartość    | Odchylenie<br>standardowe | $p_{\scriptscriptstyle 4}$ |  |
|----------------|------------|---------------------------|----------------------------|--|
| c              | 10,77004   | 1,17031                   | 0,00000                    |  |
| $a_{i}$        | $-1,11494$ | 0,12135                   | 0,00000                    |  |
| a,             | 0.03234    | 0.00392                   | 0,00000                    |  |
| F              | 5,41133    |                           | 0,00000                    |  |
| $R^2$          | 0,59738    |                           |                            |  |
| Kryt. Schwarza | $-3.32289$ |                           |                            |  |

Tab. 4. Wyniki estymacji równania pomocniczego (25)

Źródło: obliczenia własne.

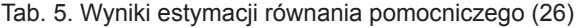

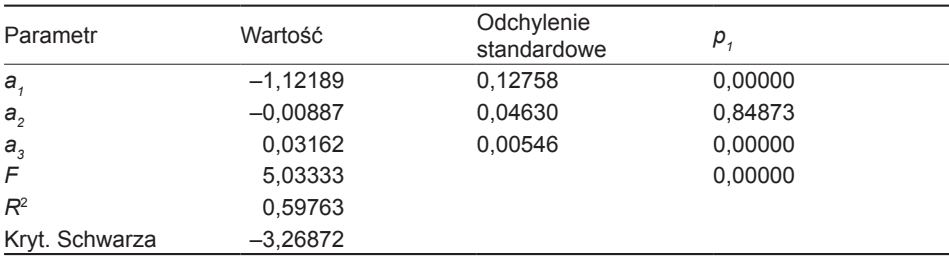

Źródło: obliczenia własne.

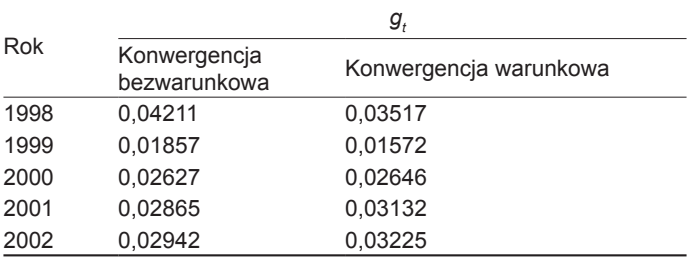

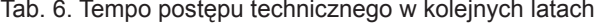

Źródło: obliczenia własne.

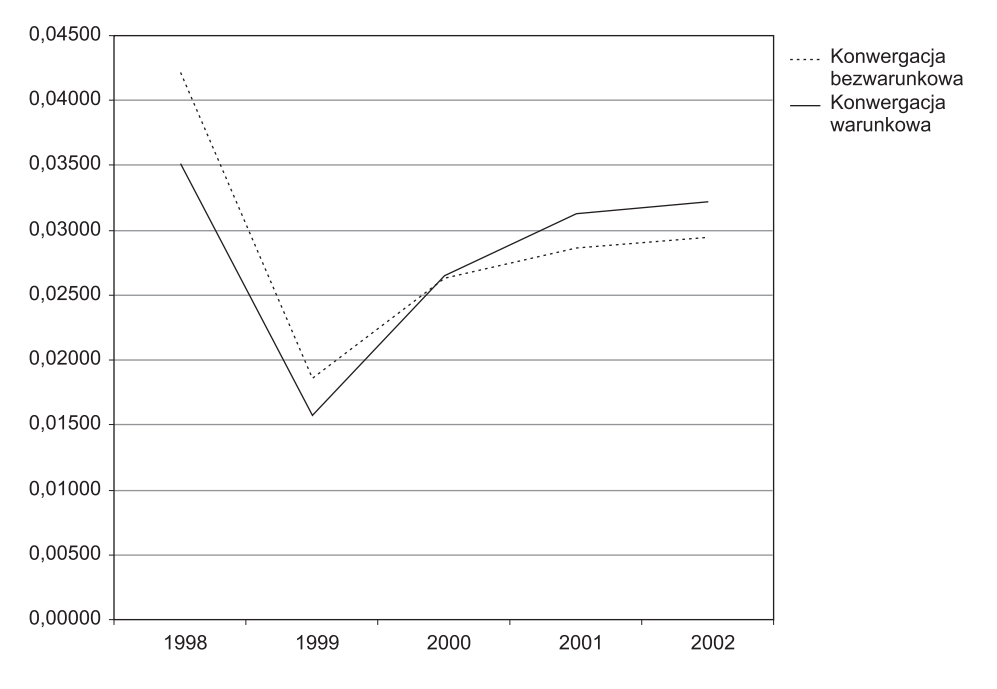

Ryc. 3. Tempo wzrostu produktywności (indeksu postępu technicznego)

### **Literatura**

- Barro R.J., Sala-i-Martin X., 1998, *Economic Growth*, Cambridge, Mass.: MIT Press.
- Baumol W.J., 1986, "Productivity growth, convergence and welfare: what the long run data show?", *American Economic Review*, t. 76, s. 1072–1085.
- Bernard A., Durlauf S.N., 1995, "Convergence in international output", *Journal of Applied Econometrics*, t. 10, s. 97–108.
- Binder M., Pesaran M.H., 1999, "Stochastic growth models and their econometric implications", *Journal of Economic Growth*, t. 4, s. 139–183.
- DeLong J.B., 1988, "Productivity growth, convergence and welfare: comment", *American Economic Review*, t. 78, s. 1138–1154.
- Di Liberto A., Mura R., Pigliaru F., 2003, *A Panel Technique for the Analysis of Technology Convergence: The Case of the Italian Regions*, Working Paper.
- Di Liberto A., Mura R., Pigliaru F., 2005, *How to Measure the Unobservable: A Panel Technique for the Analysis of TFP Convergence*, Fondazione Eni Enrico Mattei, Working Paper nr 2005.16.
- Evans P., Karras G., 1996, "Do economies converge? Evidence from a panel of US states", *Review of Economics and Statistics*, t. 78, s. 384–388.
- Greene W.H., 2003, *Econometric Analysis*, Upper Saddle River, N.J.: Prentice Hall.
- Hernandez M., 2002, "A continuous time approach to cross country convergence" (w:) W. Charemza, K. Strzała (red.), *East European Transition and EU Enlargement: A Quantitative Approach*, Heidelberg–New York: Physica Verlag, s. 19–36.
- Hsiao C., 1986, *Analysis of Panel Data*, Cambridge–New York: Cambridge University Press.
- Islam N., 1995, "Growth empirics: a panel data approach", *Quarterly Journal of Economics*, t. 110, s. 1127–1170.
- Islam N., 2000, "Small sample performance of dynamic panel data estimators in estimating the growth-convergence equation: a Monte Carlo study", *Advances in Econometrics*, t. 15, s. 317–339.
- Islam N., 2003, "What have we learnt from the convergence debate?", *Journal of Economic Surveys*, t. 17, s. 309–362.
- Kliber P., Malaga K., 2002, "On the convergence of growth path towards steady-states in OECD countries in Solow-Swan type models (w:) W. Charemza, K. Strzała (red.), *East European Transition and EU Enlargement: A Quantitative Approach*, Heidelberg–New York: Physica Verlag, s. 87–104.
- Kliber P., Malaga K., 2003, "Zbieżność ścieżek wzrostu gospodarki Polski i polskich województw w latach 1998–2000 do stabilnych stanów równowagi", *Studia Regionalne i Lokalne*, nr 14, s. 41–64.
- Lee K., Paersan M.H., Smith R., 1997, "Growth and convergence: a multicountry empirical analysis of the Solow growth model", *Journal of Applied Econometrics*, t. 12, s. 357–392.
- Quah D., 1990, *International Patterns of Economic Growth: I. Persistence in Crosscountry Disparities*, Working Paper, Cambridge: Department of Economics, MIT.
- Romer D., 2000, *Advanced Macroeconomics*, Boston: McGraw-Hill.
- Solow R.M., 1956, "A contribution to the theory of economic growth", *Quarterly Journal of Economics*, t. 70, s. 65–94.
- Summers R., Heston A., 1991, "The Penn World Table (Mark 5): an expanded set of international comparisons, 1950–1988", *Quarterly Journal of Economics*, t. 106, s. 327–368.

# **Convergence of Polish Regions – Econometric Analysis Using Panel Methods**

The author investigates the problem of convergence of Polish regions towards their stationary stable states in the Solow model. The article shows how it is possible to estimate the conditional and unconditional β-convergence with the panel methods. The estimations using panels with fixed effects are performed, which allows to estimate the growth rates of labor productivity (technical progress) and to check the differences between regions with respect to the productivity.